TALLINNA TEHNIKAÜLIKOOL Infotehnoloogia teaduskond

Reimo Loopere 154826IABB

# **KLIENDI HAARATUSE MÕÕTMINE JA ANALÜÜS ÄRIPÄEVAS**

Bakalaurusetöö

Juhendaja: Ants Torim PhD

## **Autorideklaratsioon**

Kinnitan, et olen koostanud antud lõputöö iseseisvalt ning seda ei ole kellegi teise poolt varem kaitsmisele esitatud. Kõik töö koostamisel kasutatud teiste autorite tööd, olulised seisukohad, kirjandusallikatest ja mujalt pärinevad andmed on töös viidatud.

Autor: Reimo Loopere

21.05.2018

## **Annotatsioon**

Käesoleva töö esimeseks eesmärgiks on uurida seoseid digitellimuste pikendamiste ning kasutajate aktiivsuse andmete vahel. Eesmärgi saavutamiseks võetakse kasutajate andmed tellimuse viimase 30 päeva kohta ning proovitakse ennustada ainult kasutusandmete põhjal tellimuste pikendamist. Ennustamiseks kasutatakse tuntumaid masinõppe algoritme andmekaeve tarkvaraga Weka. Valitud andmestikus ei olnud seoseid tellimuste pikendamiste ning kasutaja aktiivsuse vahel Äripäeva veebilehel www.aripaev.ee.

Lisaks on töö eesmärkideks saada parem ülevaade Äripäeva digitellimustest ning luua tellimuste pikendamisi ennustavad mudelid. Eesmärkide saavutamiseks analüüsitakse alustuseks tellimustega seotud andmeid andmeanalüüsi tarkvaraga Qlikview. Seejärel uuritakse erinevate algoritmide omaduste ning tulemustega, et valida eesmärgi täitmiseks sobivaim. Lõpuks luuakse kaks otsustuspuud, mis ennustavad digitellimuste pikendamisi.

Lõputöö on kirjutatud eesti keeles ning sisaldab teksti 26 leheküljel, 4 peatükki, 19 joonist, 6 tabelit.

## **Abstract**

## **Measuring and analysing client engagement at Äripäev**

The first purpose of this thesis is to explore the patterns between the extensions of digital subscriptions and users' activity data. To achieve the goal, user data is taken from the last 30 days of the subscriptions and predictions are done using only information about users' activity. Well-known machine learning algorithms are used to predict order renewals with data mining software Weka. The results concluded that there were no patterns found between the extensions of digital subscriptions and users' activity at Äripäev's website www.aripaev.ee

Additional aims of this thesis are to gain a better overview of the Äripäev's digital subscriptions and to create predictive models for order renewals. In order to achieve the goals, Qlikview data analysis software is used to get an improved understanding about the data. Then, the results of different algorithms are examined to determine the most suitable for the purpose. Finally, two decision trees are created to predict digital subscription renewals.

The thesis is in Estonian and contains 26 pages of text, 4 chapters, 19 figures, 6 tables.

# **Lühendite ja mõistete sõnastik**

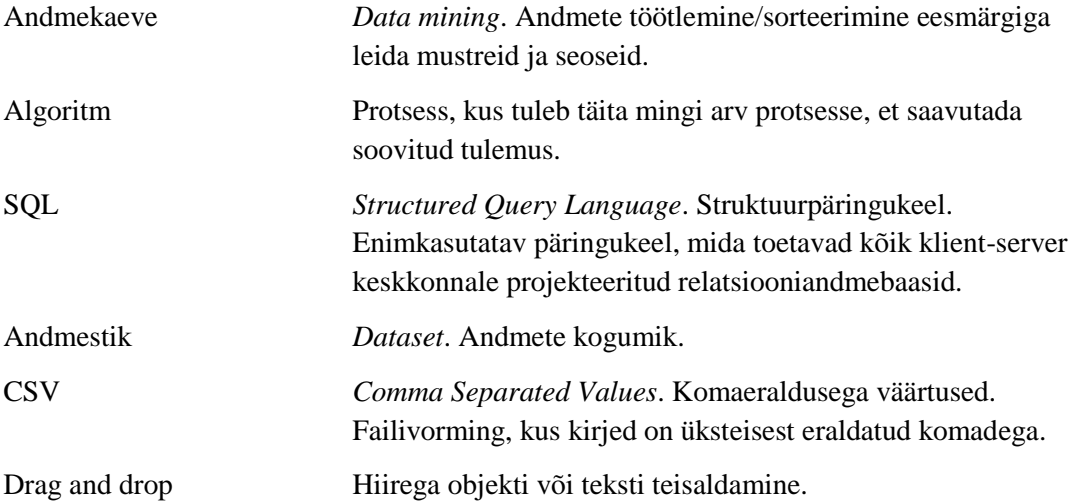

## **Sisukord**

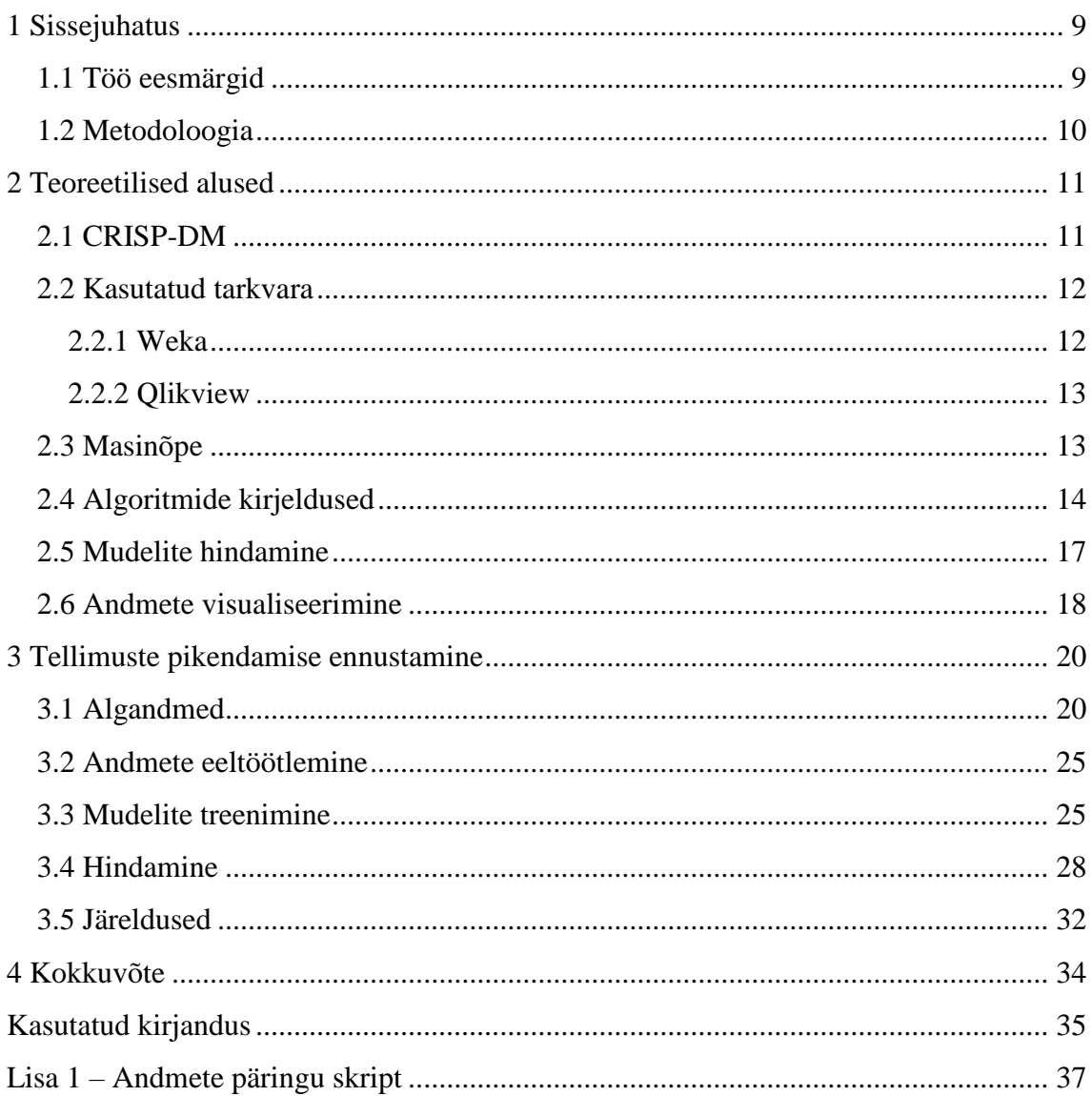

## **Jooniste loetelu**

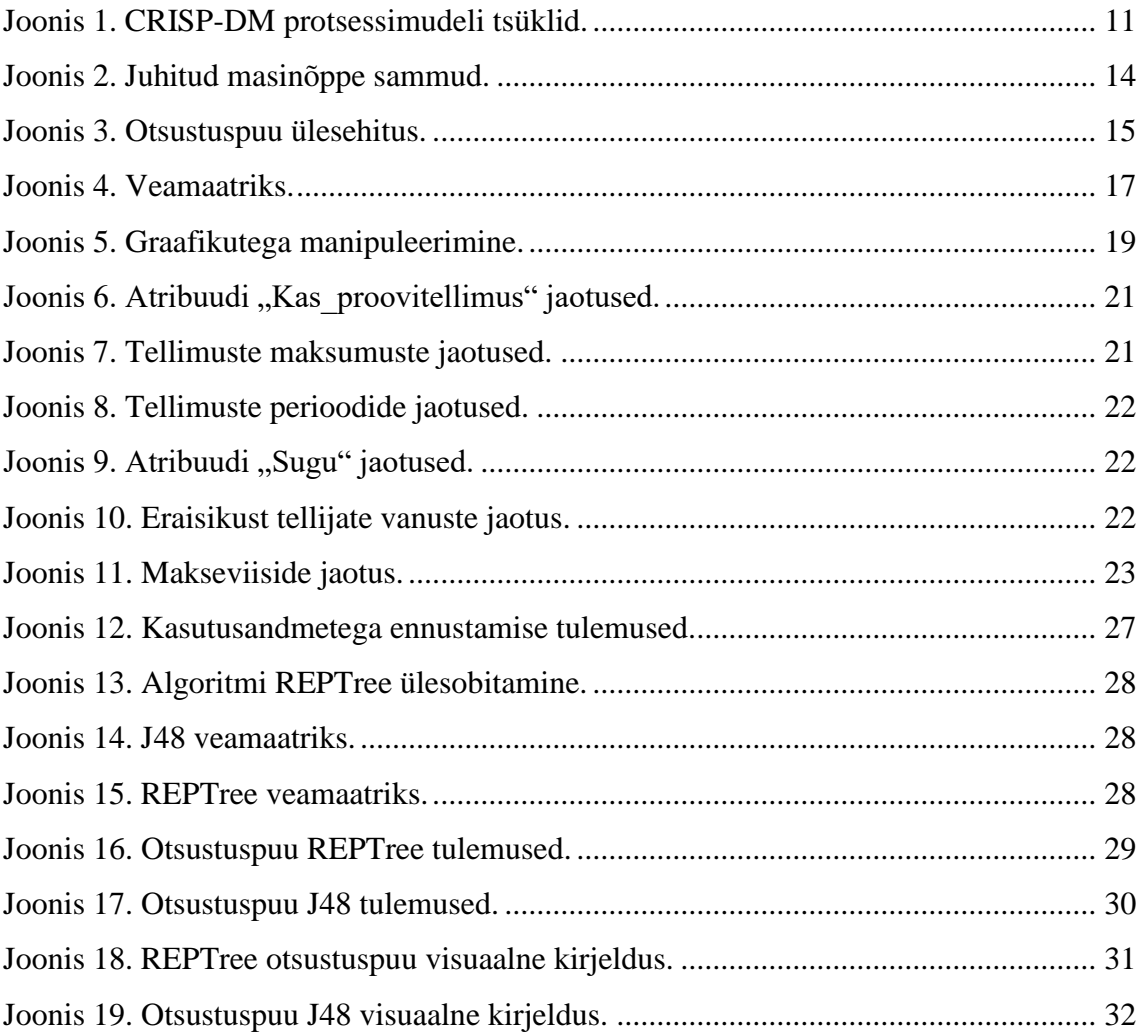

## **Tabelite loetelu**

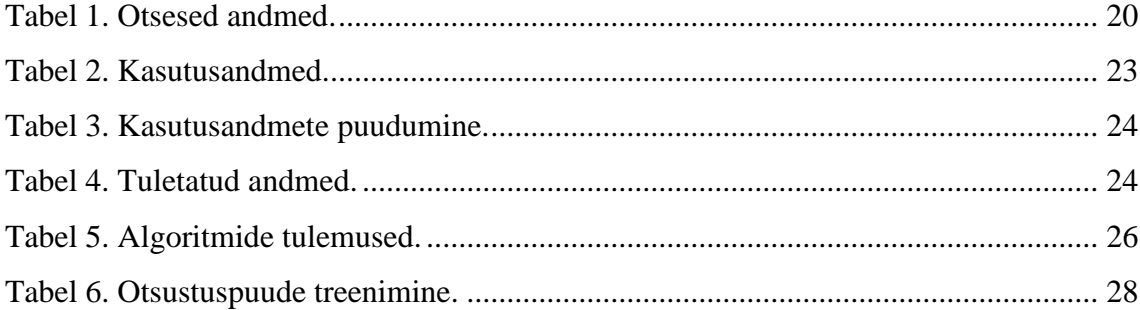

## <span id="page-8-0"></span>**1 Sissejuhatus**

AS Äripäev on Eesti ärimeedia turuliider ning teda tuntakse 1989. aastast ilmuva ajalehe Äripäev järgi. Tänaseks on Äripäeva tootevalik laienenud, antakse välja arvukalt erinevaid raamatuid, käsiraamatuid ja infolehti, toimetatakse erinevaid teemaveebe ning samuti ollakse Eesti suurim ärikonverentside korraldaja. Äripäeva omanikuks on Skandinaavia suurim meediakontsern Bonnier Grupp [1].

Antud töös uuritakse andmeid, mis on seotud Äripäeva digitellimustega, sest töö üheks alameesmärgiks on uurida omavaheliseid seoseid tellimuste pikendamise ja veebis kasutajate haaratuse vahel. Digitellimus annab ligipääsu arvutis, tahvlis ja mobiilis ainult tellijatele mõeldud lugudele. Samuti juurdepääsu Äripäeva TOPidele ja arhiividele [2].

Telekommunikatsiooni firmadel on üldiselt korralik ülevaade, millised kliendid tõenäoliselt pikendavad tellimusi ning millised mitte. Sarnaselt on võimalik andmekaeve meetodeid kasutada, et ennustada meediaettevõtetes tellimuste pikendamist. Selleks tuleb esialgu tunda põhjalikult olemasolevaid andmeid, uurida korrelatsiooni erinevate atribuutide vahel ja seejärel teha ennustusi [3, lk 32].

#### <span id="page-8-1"></span>**1.1 Töö eesmärgid**

Esimeseks töö eesmärgiks on analüüsida klientide haaratust ehk seoseid digitellimuste pikendamiste ning kasutajate aktiivsusega Äripäeva veebileheküljel [www.aripaev.ee.](http://www.aripaev.ee/)

Lisaks on töö eesmärkideks saada parem ülevaade Äripäeva digitellimustest ja seejärel luua tellimuste pikendamist ennustavad mudelid kasutades tuntumaid ning ennast tõestanud masinõppe algoritme. Leides tellimused, mille lõpetamine on tõenäolisem ning tunnused, mis soodustavad tellimuse katkestamist, on võimalik tõsta pikendajate osakaalu pakkudes tellijatele vastavalt erinevaid lisaväärtusi. Näiteks suunata passiivsemaid kasutajaid rohkem lugema, eeldades et aktiivsemad kasutajad pikendavad tellimusi suurema tõenäosusega.

### <span id="page-9-0"></span>**1.2 Metodoloogia**

Töö esimeses pooles selgitatakse töö teoreetilisi aluseid. Töö teises pooles luuakse antud eesmärkide täitmiseks sobivamad mudelid, mis ennustaks digitellimuste pikendamisi. Eelnevalt tutvutakse andmetega, kasutades selleks andmeanalüüsi tarkvara Qlikview ning seejärel uuritakse erinevate masinõppe algoritmide efektiivsust ja sobivust probleemi lahendamisel tarkvaraga Weka. Töö lõpus vaadatakse lähemalt kahe otsustuspuu kirjeldusi ning edastatakse töö järeldused.

Töö ülesehitusel järgitakse CRISP-DM andmekaeve meetodit. Erialaste mõistete ning lühendite kirjeldamiseks või tõlkimiseks kasutatakse e-teatmiku [4].

## <span id="page-10-0"></span>**2 Teoreetilised alused**

Antud peatükis kirjeldatakse töös kasutatud teoreetilisi teadmisi.

#### <span id="page-10-1"></span>**2.1 CRISP-DM**

CRISP-DM (*Cross Indrusty Process for Data Mining*) on andmekaeve meetod, mis kirjeldab tervikliku andmekaeve projekti loomist. Projekti ülesehitus meetodi järgi koosneb kuuest etapist: arusaamine ärist, arusaamine andmetest, andmete ettevalmistamine, modelleerimine, tulemuste hindamine ja kasutuselevõtt. Joonis 1 esitab CRISP-DM etappide käiku [5].

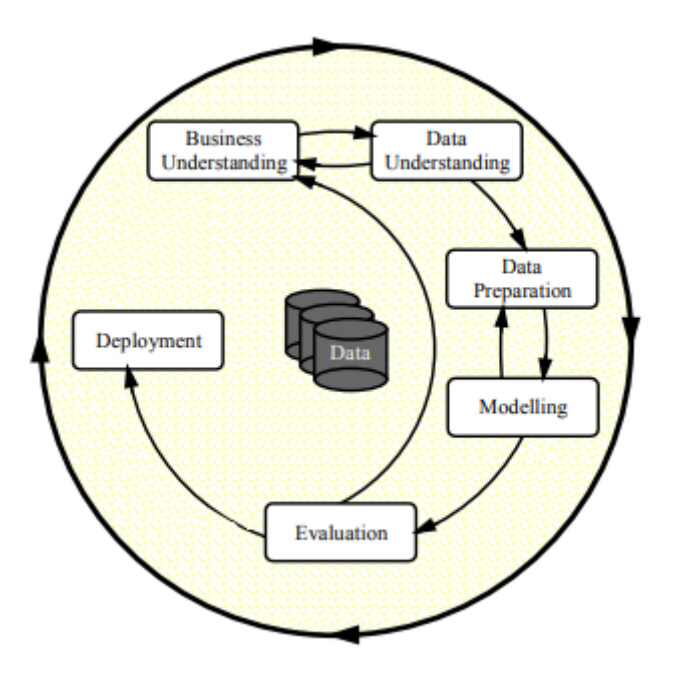

Joonis 1. CRISP-DM protsessimudeli tsüklid.

<span id="page-10-2"></span>Järgnevalt kirjeldatakse CRISP-DM kuute etappi:

Arusaamine ärist

Esimene etapp keskendub projekti ärilistele eesmärkidele ning nõuetele. Äriliste nõuete mõistmine on oluline, et püstitada lahendatav probleem ja suunata ülejäänud projekt selle lahendamisele [5].

#### • Arusaamine andmetest

Teine etapp koosneb esialgsete andmete kogumisest ja tegevustest, mis aitavad andmetest täiuslikumat ülevaadet saada [6].

■ Andmete ettevalmistamine

Andmete ettevalmistamise etappi võivad kuuluda tegevused nagu andmete valik, korrastamine, uute atribuutide tuletamine ning andmestiku sobitamine kasutatava tarkvaraga. Järelikult kolmandas etapis tehakse andmetega tegevused, mis tagavad, et andmed sobiksid andmekaeve tarkvarale ning nendest on võimalik midagi tuletada [5].

■ Modelleerimine

CRISP-DM modelleerimise faasis kasutatakse erinevaid masinõppe algoritme, et luua ennustavaid mudeleid. Vastavalt tulemustele ning eesmärkidele valitakse neist parim kasutuselevõtuks [7, lk 14].

■ Hindamine

Eelmises etapis loodud mudelid tuleb enne kasutuselevõttu põhjalikult üle vaadata ning hinnata, kas nad täidavad soovitud eesmärki. Hindamise faas katab kõik tegevused, mis näitavad, et mudel ennustab täpselt ning ei kannata üle- või alasobitamise all [7, lk 15].

▪ Kasutuselevõtt

Masinõppe mudelid luuakse, et lahendada esimeses etapis defineeritud ärilised probleemid. Viimases faasis tuleb integreerida masinõppe mudel tööprotsessidega [7, lk 15].

#### <span id="page-11-0"></span>**2.2 Kasutatud tarkvara**

Peatükis tutvustatakse spetsiifilisemaid tarkvarasid, mida töös kasutati.

#### <span id="page-11-1"></span>**2.2.1 Weka**

Weka on erinevate masinõppe algoritmide kogum, mida saab kasutada andmekaeveks. Põhilisteks tööriistadeks Wekas on andmete eeltöötlemine, liigitamine, regressioon, klasterdamine, seosete loomine ning visualiseerimine. Seetõttu öeldakse, et Weka on hulk erinevaid programme ühes kasutajaliideses [8].

Näiteks on Wekas võimalik andmestikule rakendada masinõppe meetod ja analüüsida tulemusi, et saada sügavam arusaam andmetest. Teine võimalus on kasutada treenitud mudeleid, et ennustada uute andmete põhjal mingeid tulemusi [9, lk 7-22].

#### <span id="page-12-0"></span>**2.2.2 Qlikview**

Qlikview on ärianalüüsi tarkvara, mille eelisteks on kiire ja mugav andmete ühendamine ning visualiseerimine. Tihti on vaja luua seoseid andmetega erinevatest allikatest, näiteks andmebaasidest, Exceli tabelitest, APIdest ja mujalt. Qlikviewis kasutatakse SQL-le sarnast süntaksit andmete eeltöötlemiseks [10].

Pärast soovitud andmete kättesaamist võimaldab Qlikview kuvada lihtsamaid tulemustabeleid kasutades *drag and drop* funktsionaalsust ning keerulistemate jaoks tuleb kasutada süntaksit, mis on justkui segu SQL-st ja Microsoft Exceli funktsioonidest [10].

#### <span id="page-12-1"></span>**2.3 Masinõpe**

Automaatset protsessi, mille käigus otsitakse sarnaseid mustreid andmestikest nimetatakse masinõppeks. Andmeanalüüsi rakendustes kasutavate ennustavate mudelite koostamiseks kasutatakse juhitud masinõpet (*supervised machine learning*). Selleks õpib mudel erinevate atribuutide seoseid ajalooliste andmete põhjal ning kasutab loodud mudelit uute tulemuste ennustamiseks (Joonis 2) [7, lk 3].

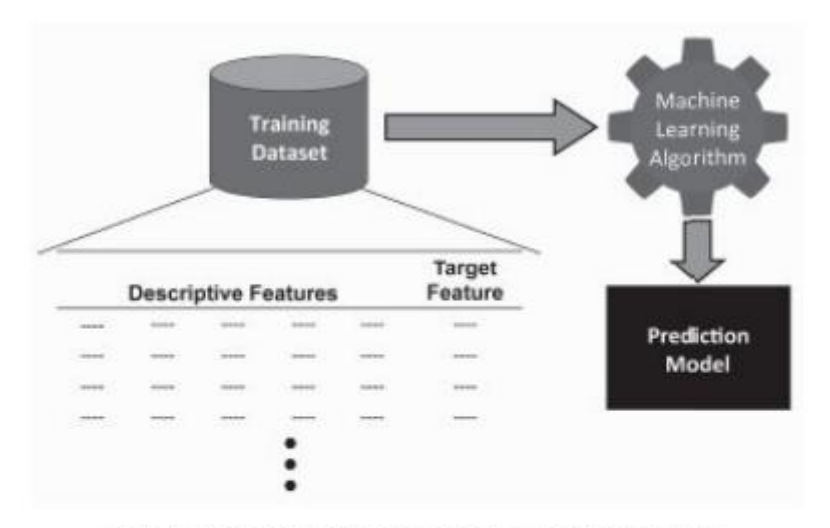

(a) Learning a model from a set of historical instances

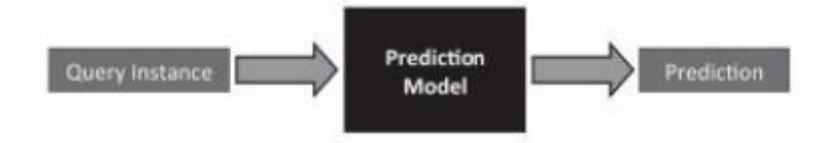

(b) Using a model to make predictions

Joonis 2. Juhitud masinõppe sammud.

<span id="page-13-1"></span>Standardselt kasutatakse ühel andmestikul masinõppe mudeli veamäära hindamiseks kihilist kümnekordset ristvalideerimist (*stratified tenfold cross-validation*), kus andmestik on jagatud kümneks osaks. Seejärel sooritatakse masinõppe protseduuri kümme korda, kus iga kord jäetakse üks osa välja ning treenitakse üheksa osa peal. Veamäär arvutatakse välja jäetud osa põhjal. Lõpuks arvutatakse kümne veamäära keskmine, et leida täielik veamäär [11, lk 126].

Ennustamismudelite loomisel tuleb vältida ala- ja ülesobitamist. Alasobitamine tähendab, et loodud ennustusmudel on liiga lihtne, et väljendada andmestiku atribuutide ja ennustatava välja vahelisi seoseid. Ülesobitamine tähendab, et loodud mudel on liiga keerukas ning tundlik mürale andmestikus [7, lk 10].

#### <span id="page-13-0"></span>**2.4 Algoritmide kirjeldused**

Antud peatükis kirjeldatakse tuntumaid ning ennast tõestanud algoritme. Kuigi kõiki kirjeldatud algoritme ei kasutata põhjalikumalt valitud andmestike peal, siis on oluline aru saada erinevatest töö põhimõtetest, et valida probleemi lahendamiseks sobivaim algoritm.

■ Otsustuspuu

Otsustuspuu annab selge ülevaate graafilise mudelina, kuidas tehakse otsus mingi järelduseni jõudmiseks. Otsustuspuu koosneb sõlmedest ja harudest. Iga sõlm tähistab otsust ning harud võimalikke väärtuseid [12].

Sõlmi on kolme liiki. Otsustussõlm tähistab valikut, mille tulemusena jagatakse andmestik kaheks või enamaks alamhulgaks. Sündmussõlm on üks võimalik valik antud puustruktuuris. Terminaalsõlm tähistab puu lõpptulemust, kuhu erinevate valikute tulemusena jõutakse [13]. Joonis 3 esitab otsustuspuu ülesehitust.

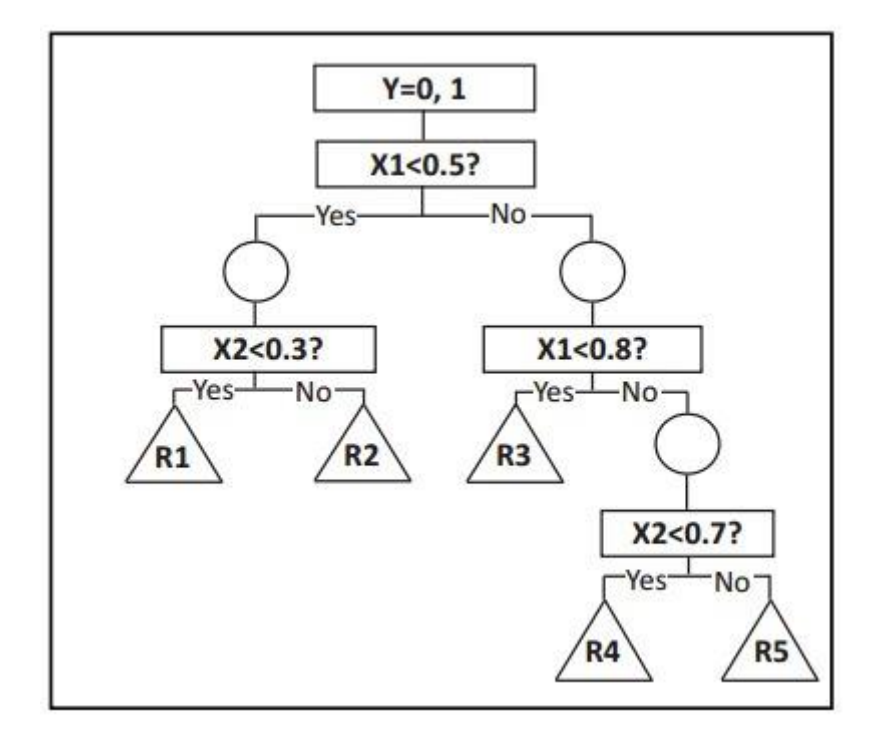

Joonis 3. Otsustuspuu ülesehitus.

<span id="page-14-0"></span>Otsustuspuude peamine eelis on see, et nad on lihtsasti tõlgendatavad. Visuaalse pildi pealt on kerge välja lugeda, miks lõpptulemuseni jõuti. Otsustuspuu võib muutuda liiga suureks ning tundlikuks mürale, kui andmestik sisaldab palju kirjeldavaid välju [7, lk 167- 168].

Antud töös kasutatakse Weka otsustuspuu algoritme HoeffidingTree[14], RandomTree[15], REPTree[16] ning J48[16]. Täpsemalt uuritakse kahe viimase mudeleid, mõlemad on loodud populaarse C4.5[17] otsustuspuu algoritmi põhjal.

■ Otsustusmets

Nagu nimestki võib välja lugeda, loob otsustusmets erinevaid otsustuspuid ning ühendab need kokku, et saada kõige täpsem ennustus. Otsustusmetsa saab kasutada nii klassifikatsiooni kui ka regressiooni probleemi lahendamiseks. Eeliseks otsustuspuu ees on väiksem tundlikkus ülesobitamisele [19]. Töös uuritakse Weka otsustusmetsa algoritmi RandomForest[20] tulemusi.

■ Lähima naabri algoritm

Lähima naabri mudeli treenimine koosneb ainult kõikide treeningandmete mällu salvestamisest ning on seega väga lihtne. Standardses algoritmiga ennustamise faasis kõrvutatakse ennustatava andmerea atribuudid treeningmudelis olevatega ning arvutatakse välja, milline rida on kõige sarnasem ennustatavale [7, lk 179-186].

Kuna standardse valemi järgi toimub ennustus vaid ühe mudelis oleva andmerea järgi, siis on ennustamine üsna tundlik mürale. Müra mõju vähendamiseks kasutatakse klähima naabri algoritmi, kus võetakse ennustamisel arvesse lähimad *k* naabrit [11, lk 72- 73]. Lähima naabri algoritmil põhinevad töös kasutatud KStar[21] ja IBk[22] masinõppe meetodid Wekas.

Naiivne Bayes

Naiivse Bayesi meetod põhineb Bayesi teoreemil ning eeldab sündmuste iseseisvust. Klassifitseerimismudelit on lihtne ehitada, mis muudab ta kasulikuks suurte andmemahtudega mudeli loomiseks. Olenemata oma lihtsusele suudab Naiivne Bayes üsna täpselt ennustada [23]. Wekas uuritavaks algoritmiks on NaiveBayes[24].

■ Logistiline regressioon

Logistilise regressiooni puhul on ennustusel ainult kaks võimalikku väärtust. Näiteks 1 või 0, Jah või Ei, *True* või *False*. Ennustuseni jõudmiseks analüüsitakse ühte või mitut atribuuti andmestikus. Logistilist regressiooni kasutatakse, et näidata seoseid erinevate atribuutide ning ennustava binaarse välja vahel [25]. Töös vaadatakse Weka algoritmide Logistic[26] ja SimpleLogistic[27] tulemusi.

■ Otsustustabel

Otsustustabel visualiseeritakse, mille tõttu on võimalik saada hea ülevaade, kuidas järelduseni jõutakse. Lihtne struktuur teeb algoritmi poolt loodud mudeli arusaadavaks. Otsustustabelis uuritakse atribuutide põhjal, millised atribuutide väärtused viivad tulemuseni *x*. Saadud andmete põhjal lihtsustatakse ning välistatakse reeglid, kui on piisavalt palju näiteid, mis käituvad vastupidiselt [28]. Weka DecisionTable[29] algoritmi kasutatakse töös ennustamiseks.

#### <span id="page-16-0"></span>**2.5 Mudelite hindamine**

Klassifitseerimis probleemil on kaks võimalikku väljundit, seega võimalikke tulemeid on neli. Antud töö näite põhjal on digitellimuse võimalikeks väljunditeks kas tellimus on pikendatud või mitte (*True* ja *False*). Tulemuste põhjal tekib veamaatriks, mille igas ruudus tähistatakse ruudus märgitud tulemuste arvu. Joonis 4 näitab, kuidas erinevad tulemused jaotuvad. *True Positives* tähistab andmeridade arvu, mille korral ennustati positiivne tulemus õigeks. *True Negative* näitab õigesti ennustatud negatiivsete*, False Positives* valesti ennustatud negatiivsete ning *False Negatives* valesti ennustatud positiivsete arvu [30].

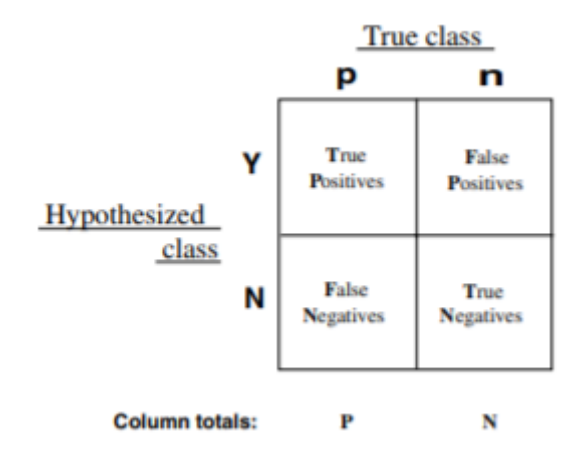

Joonis 4. Veamaatriks.

<span id="page-16-1"></span>Täpsus (*precision*), saagis (*recall*) ning *F-measure* on sagedasti kasutatud hindamismeetodid, mida on võimalik arvutada veamaatriksi põhjal. Täpsus näitab, kui kindel saab olla selles, et mudel ennustas õigesti kõik positiivselt klassifitseeritud tulemused. Saagis näitab, kui suur on tõenäosus, et positiivne ennustus on õige.

$$
t\ddot{a}psus = \frac{TP}{(TP + FP)}
$$

$$
saagis = \frac{TP}{(TP + FN)}
$$

F-skoor (*F-measure*) on täpsuse ja saagise harmooniline keskmine.

$$
F - skoor = 2 \times \frac{(t \times s \times sagis)}{(t \times s \times s \times s \times s)}
$$

Nimetatud hindamismeetodid on kõige efektiivsemad kui otsitakse mudelit, mis ennustab kõige täpsemini positiivseid tulemusi [7, lk 414-417].

Ruutkeskmise vea juur (*root mean squared error*) aitab määrata mudeli efektiivsust ennustamisel. Valem avaldub kujul

$$
root \ mean \ squared \ error = \sqrt{\frac{\sum_{i=1}^{n} abs(t_i - M(d_i))^2}{n}}
$$

kus t<sub>1</sub>…t<sub>n</sub> on *n* oodatud väärtust ning  $M(d_i)$ … $M(d_n)$  on *n* ennustatud väärtust testitavate andmeridade  $d_1...d_n$  kohta [7, lk 443-444].

#### <span id="page-17-0"></span>**2.6 Andmete visualiseerimine**

Visualiseerimine aitab suurtes andmestikkudes ära tunda mustreid ja seoseid, mille põhjal on võimalik hiljem järeldusi teha. Kui tabelite puhul on lihtsam järgida täpseid numbreid ning neid võrrelda, siis visualiseerides andmeid on võimalused andmete tõlgendamiseks tunduvalt suuremad. Näiteks on võimalik graafikutel skaalasid muutes manipuleerida vaatlejaid (Joonis 5). Mõlemad graafikud esindavad samu andmeid. Kui vasakul graafikul on y-skaala alguseks valitud 34%, siis tunduvad kahe tulba vahed mitmekordsed. Seega andmete tõeseks esitamiseks peaks skaala alati algama nullist, nagu paremal graafikul [31, lk 10-31].

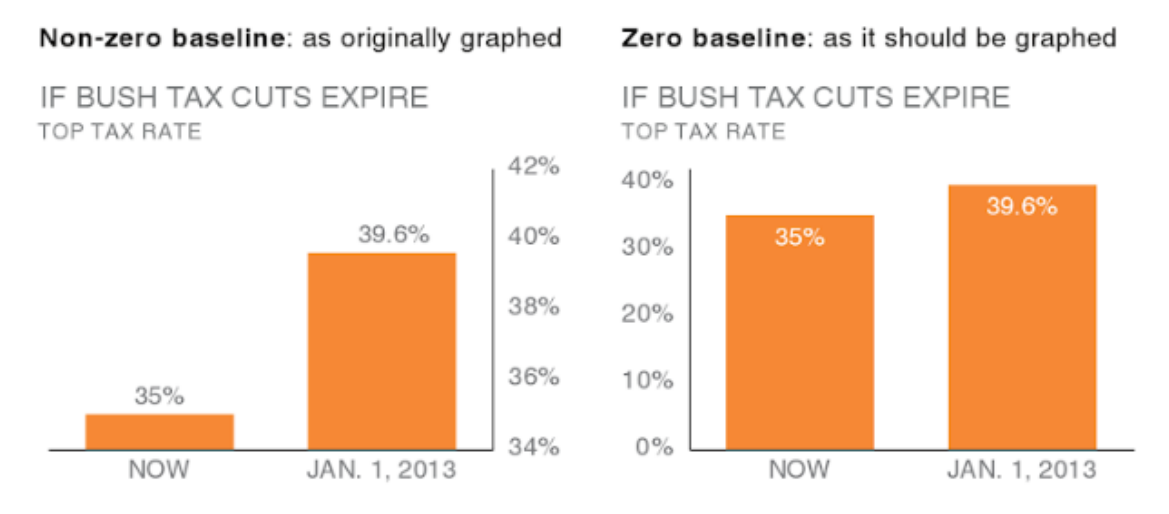

Joonis 5. Graafikutega manipuleerimine.

<span id="page-18-0"></span>Tabeleid "loetakse", mis tähendab, et liigutakse mööda ridu ja veerge võrreldes väärtuseid. Seega on tabelid kasulikud, kui presenteeritakse andmeid erinevatele sihtrühmadele ning nad leiavad endale olulise rea vaatlemiseks. Tabelite disainimisel peaks põhirõhk jääma andmetele, mitte piirjoontele või muudele detailidele [31, lk 40- 41].

Graafikuid "vaadatakse", seega informatsioon jõuab kiiremini adressaadini. Antud töös kasutatakse tulpdiagramme. Kuna tulpdiagrammid on harilikud, siis neid välditakse tihti. Samas säästab levinud kasutamine graafikust arusaamise aega ning olulise informatsiooni leiab koheselt, ilma et peaks aega kulutama graafikute õppimiseks [31, lk 50-59].

## <span id="page-19-0"></span>**3 Tellimuste pikendamise ennustamine**

Käesolevas peatükis täidetakse CRISP-DM etapid 2-5. Kuuenda etapi asemel tehakse järeldused, kuna kasutuselevõtt pole autori pädevuses. Järelduste peatükis analüüsib autor tehtud töö tulemusi ning annab edasi enda mõtteid, kuidas tööd võiks edasi arendada ja rakendada.

#### <span id="page-19-1"></span>**3.1 Algandmed**

Analüüsitavateks andmeteks on võetud Äripäeva digitellimustega seotud andmed. Täpsemalt tellimused, mis on lõppenud vahemikus 01.09.2017 – 28.02.2018. Ajavahemik on valitud selliselt, et oleks võimalik tagasivaatavalt uurida kasutaja viimase 30 päeva lugemisharjumusi tellimuse lõppkuupäevast alates ning vaadata, kas tellimust on pikendatud 1 kuu jooksul pärast tellimuse lõppu.

Kuna uuritavad andmed asuvad erinevates allikates, siis kasutati esialgseks andmete analüüsiks ning ühendamiseks tarkvara Qlikview.

■ Otsesed andmed

Otseselt tellimuste või klientidega seotud andmete nimetused ning kirjeldused on välja toodud tabelis 1.

<span id="page-19-2"></span>

| <b>Atribuut</b>      | <b>Kirjeldus</b>                           |  |  |
|----------------------|--------------------------------------------|--|--|
| Digioigusi           | Tellimusele antud digiõiguste arv.         |  |  |
| Kas_pikendustellimus | Kas tellimus on pikendustellimus.          |  |  |
| Kas_proovitellimus   | Kas tellimus on proovitellimus.            |  |  |
| Kampaania_kood       | Kampaaniakood, millega tellimus seotud on. |  |  |
| <b>Maksumus</b>      | Tellimuse hind.                            |  |  |
| Periood              | Tellimuse pikkus kuudes.                   |  |  |
| Makseviis            | Tellimuse makseviis.                       |  |  |
| Sugu                 | Füüsiliste isikute sugu.                   |  |  |
| Juriidiline          | Kas maksja on juriidiline isik.            |  |  |
| Sektor               | Juriidilise isiku sektor.                  |  |  |
| Kas_Tmo_Keeld        | Kas klient soovib telemarketingi.          |  |  |

Tabel 1. Otsesed andmed.

Esialgseks uurimiseks oli 4206 tellimuse andmed. Kokku pikendati valitud ajavahemikus digitellimusi 1543 korda ehk 36.7%. Proovitellimusi oli 3639, pikendatud tellimuste osakaal ligikaudu 36% ning jätkutellimusi pikendati 40% juhtudest (Joonis 6).

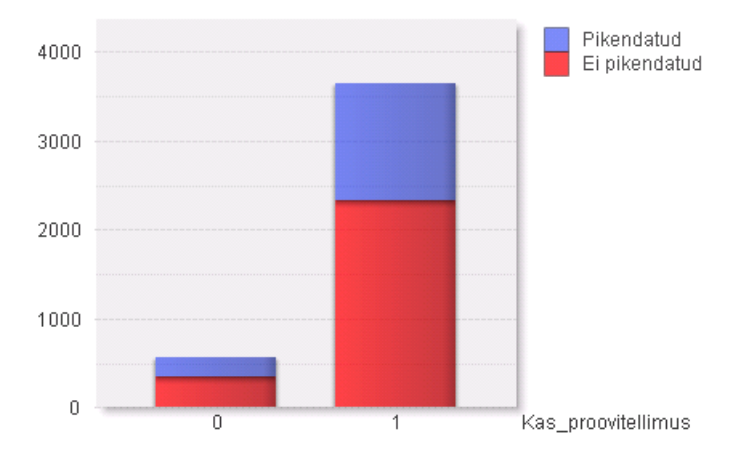

Joonis 6. Atribuudi "Kas\_proovitellimus" jaotused.

<span id="page-20-0"></span>Kõige enam, 76,5%, pikendati ühe eurose maksumusega tellimusi. Tellimusi, mille hind oli 19 eurot pikendati 442 korda 611st. Tasuta tellimusi pikendati vaid 1,4% (Joonis 7). Parim pikendamiste protsent oli aastastel tellimustel (Joonis 8).

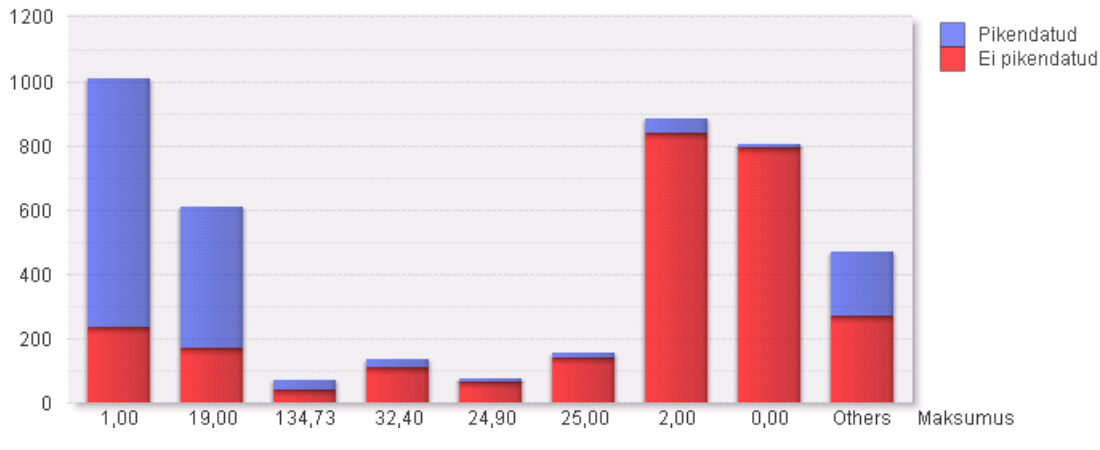

<span id="page-20-1"></span>Joonis 7. Tellimuste maksumuste jaotused.

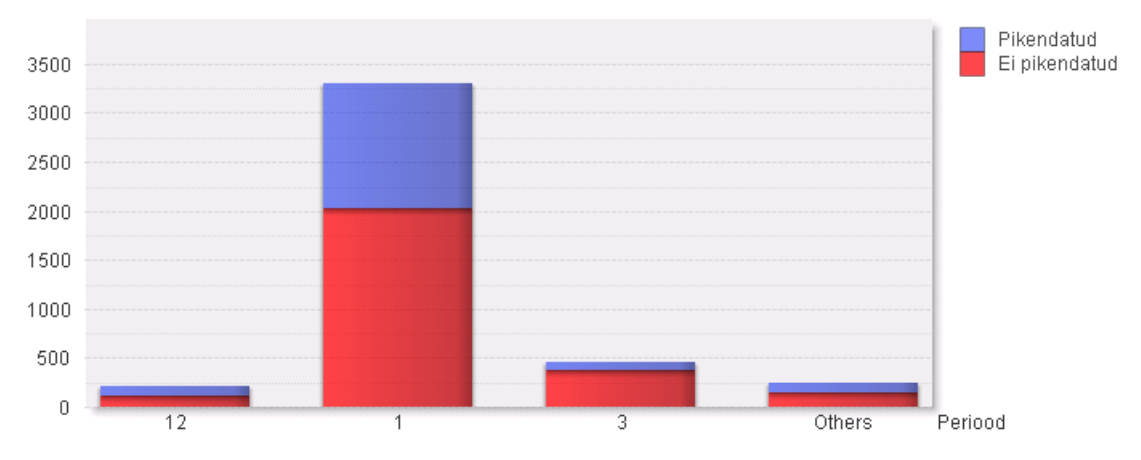

Joonis 8. Tellimuste perioodide jaotused.

<span id="page-21-0"></span>Eraisikutest oli meeste osakaal digitellimuste pikendamisel 42,5% ja naiste osakaal 30% (Joonis 9). Juriidilistest isikutest maksjaid oli kokku 689, kellest pikendasid 27,7%. Suurem osa digitellimuste kliente jäid vanuse vahemikku 33-48 (Joonis 10). Kõige rohkem pikendati mobiili ning krediitkaardiga makstud tellimusi, vastavalt 83,2% ja 66,2%. Arvega tasutud 1694st tellimusest pikendati vaid 273, ehk 16,1% (Joonis 11).

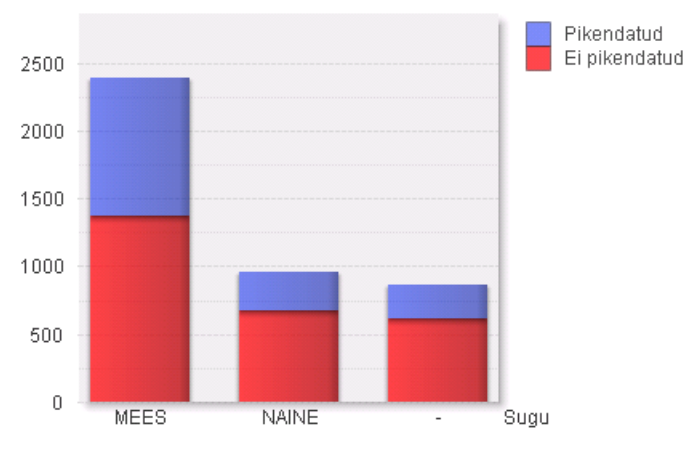

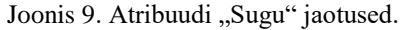

<span id="page-21-1"></span>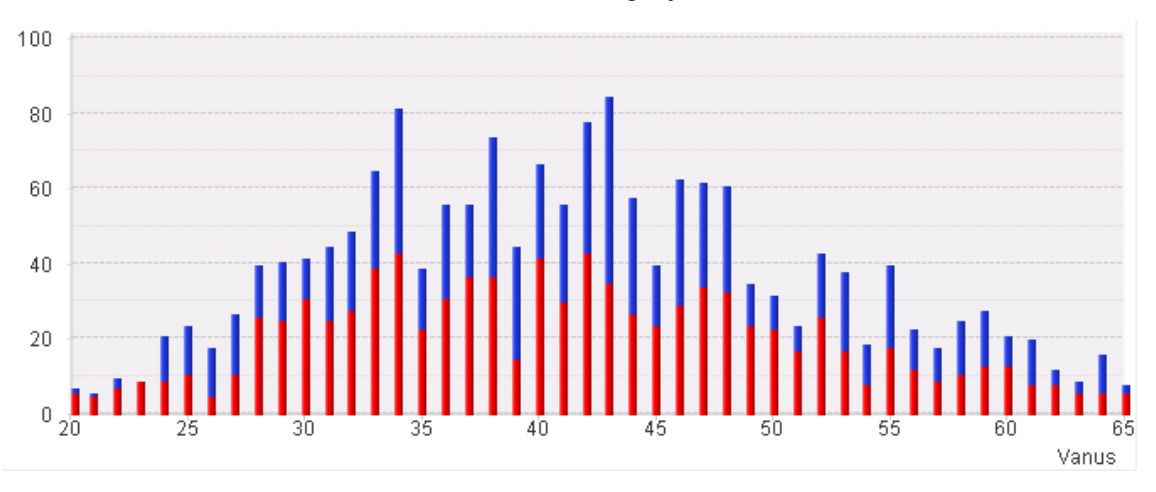

<span id="page-21-2"></span>Joonis 10. Eraisikust tellijate vanuste jaotus.

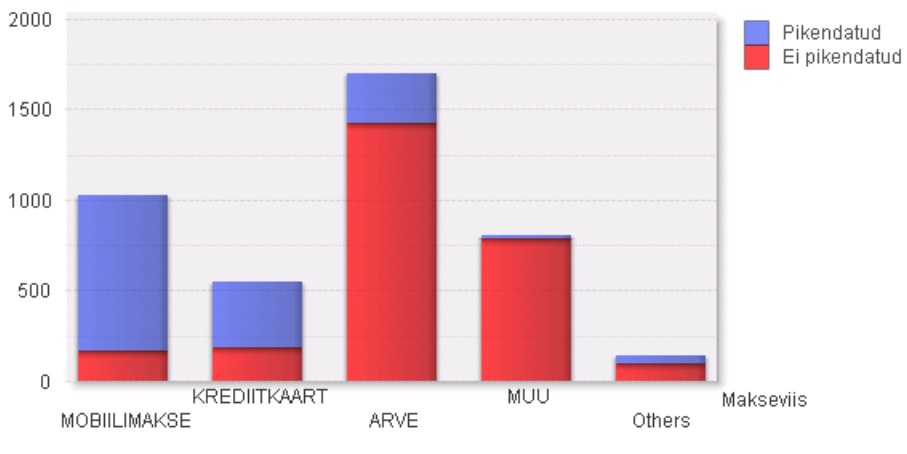

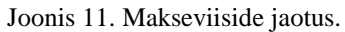

<span id="page-22-0"></span>▪ Kasutusandmed

Tellimustega seotud klientide kasutusandmed veebileheküljel [www.aripaev.ee](http://www.aripaev.ee/) on kirjeldatud tabelis 2.

<span id="page-22-1"></span>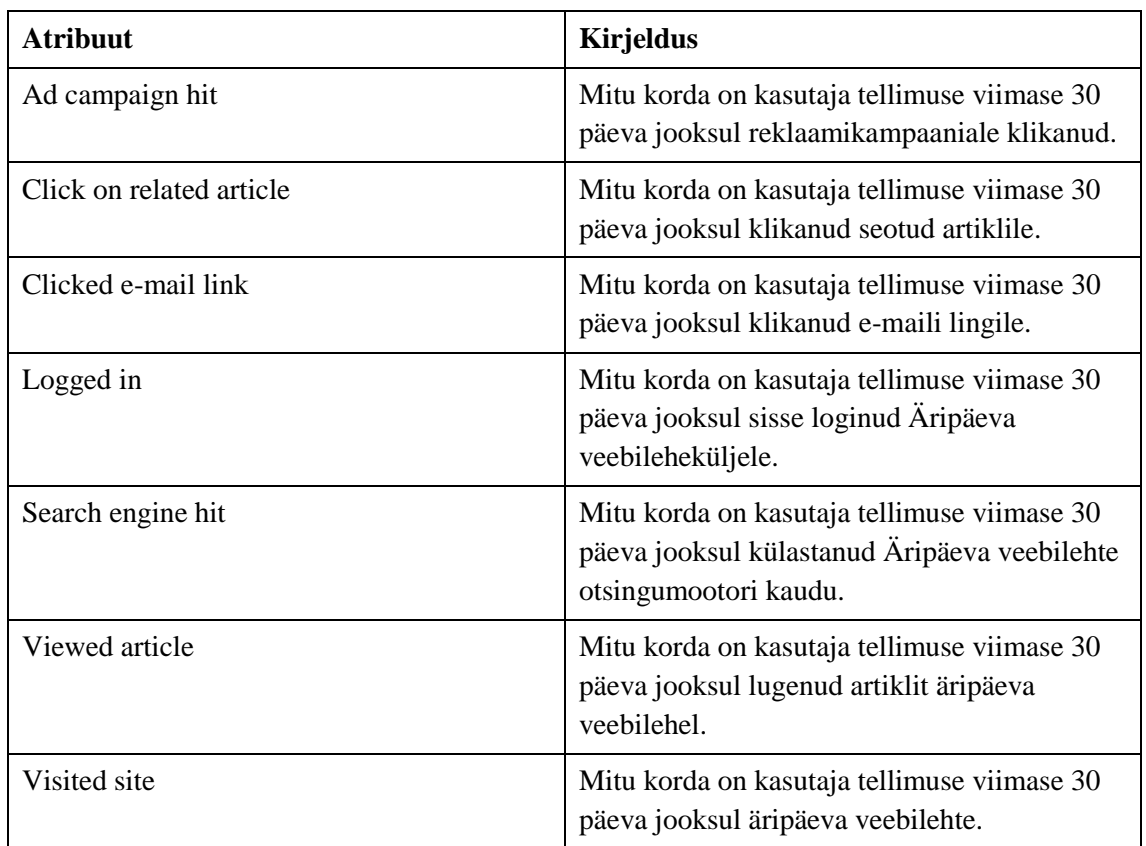

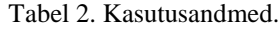

Kasutusandmete puhul jääb silma, et 20% kasutajatest pole tellimuse lõpust viimase 30 päeva jooksul ühtegi tegevust. Selle põhjuseks võib olla reklaamifiltrite (näiteks uBlock) kasutamine. Samal põhjusel võib olla osa kasutusandmeid puudu, kui näiteks kasutatakse

<span id="page-23-0"></span>filtreid arvutis ning telefonis mitte. Tabel 3 näitab, mitmel protsendil kasutajatel ei tuvastatud ühtegi vasakul veerus nimetatud tegevust tellimuse viimase 30 päeva jooksul.

| <b>Atribuut</b>          | $\% = 0$ |
|--------------------------|----------|
| Ad campaign hit          | 47,8%    |
| Click on related article | 81,9%    |
| Clicked e-mail link      | 54,5%    |
| Logged in                | 72,3%    |
| Search engine hit        | 73,4%    |
| Viewed article           | 30,3%    |
| Visited site             | 28,6%    |

Tabel 3. Kasutusandmete puudumine.

■ Tuletatud andmed

Tuletatud andmed on leitud proovimaks tuvastada seoseid varasema kliendikogemuse ning uute tellimuste pikendamiste vahel (Tabel 4). Lisaks arvutatakse välja ennustatav väli "Pikendatud" ja klientide vanus.

<span id="page-23-1"></span>

| <b>Atribuut</b> | <b>Kirjeldus</b>                                                                                                    |  |
|-----------------|----------------------------------------------------------------------------------------------------|--|
| Vanus           | Arvutatud vanus aastates. Tänasest päevast<br>lahutatud sünnikuupäev. Juriidilistel isikutel<br>firma asutamise kuupäev. |  |
| Tellimusi_AP    | Mitu Aripaeva tellimust on maksja teinud 5<br>aasta jooksul enne tellimuse algust.                                       |  |
| Maksnud_AP      | Kui palju on maksja tasunud Äripäeva<br>tellimuste eest 5 aasta jooksul enne tellimuse<br>algust.                        |  |
| Pikkus_AP       | Mitu päeva on maksjal olnud kehtiv Äripäeva<br>tellimus 5 aasta jooksul enne tellimuse<br>algust.                        |  |
| Proovi AP       | Mitu korda on maksjal olnud kehtiv<br>proovitellimus 5 aasta jooksul enne tellimuse<br>algust.                           |  |
| Pikendatud      | Kas tellimuse maksjal on ühe kuu jooksul<br>pärast tellimuse lõppu alustatud uus Äripäeva<br>tellimus.                   |  |

Tabel 4. Tuletatud andmed.

Andmete päringu päringuks kasutati skripti tarkvaras Qlikview (Lisa 1).

#### <span id="page-24-0"></span>**3.2 Andmete eeltöötlemine**

Andmete eeltöötlemise käigus eemaldati andmestikust müra ning tehti andmed loetavaks masinõppe tarkvarale Weka. Alustuseks eksporditi andmestik Excelisse ning eemaldati andmed, mille puhul ei ole äriliselt mõistlik ennustada pikendamist ja mis võivad teisi ennustusi segada. Näiteks toimetuse poolt tasuta jagatud digiõigused kaasautoritele.

Weka loeb vaikimise ARFF formaadis faile. ARFF sarnaneb CSV failile, kuid nõuab mõningaid täiendusi. Alustuseks asendati tühjad väljad väärtusega "?". Seejärel lisati tekstiredaktoris andmestiku nimi *@relation* märgendiga, atribuutide info *@attribute* märgenditega ning *@data* silt komaga eraldatud andmete ette [7, lk 17].

Kõige lõpuks eemaldati atribuut "Kampaania\_kood", sest kampaaniakoode tuleb ajas juurde ning seetõttu on ta pigem müraks andmestikus. Lisaks on kampaaniakood üldiselt kombinatsioon hinnast, perioodist ning makseviisist ja atribuudi kaotamine ei muuda ennustamismudelite efektiivsuseid halvemaks. Kokku jäi alles 4112 andmerida 23 atribuudiga.

#### <span id="page-24-1"></span>**3.3 Mudelite treenimine**

Sobiva algoritmi leidmisel seati ootused, et mudel oleks võimalikult täpne, et mudelit oleks võimalik ajas täiustada ning et mudelist oleks võimalik leida põhjuseid, miks inimesed lõpetavad oma tellimusi. Kuna töös oli tegemist klassifitseerimis ülesandega (Kas tellimus pikendatakse = Jah/Ei), siis sobivad antud probleemi lahendamiseks klassifitseerimisalgoritmid.

Kuna äriliselt oluline on leida nii tellimuste pikendajad ja lõpetajad võimalikult täpselt, siis mudelite hindamiseks kasutati eelkõige õigesti ennustatud tellimuste protsenti. Mudel, mis ennustab kõik tellimused mitte pikendatuks, saavutaks täpsuseks ligikaudu 63%. Seega peaks treenitavate mudelite täpsus olema märgatavalt kõrgem.

Esialgseks mudelitest ülevaate saamiseks kasutati Weka Experiment Environment'i, millega saab jooksutada korraga erinevaid algoritme ühel andmestikul ning hiljem võrrelda tulemusi. Igat valitud algoritmi treeniti 10 korda kasutades kihilist kümnekordset ristvalideerimist (*stratified tenfold cross-validation*), et nende tulemustel oleks võimalik valida parimad algoritmid, mida hiljem täpsemalt uurida.

Erinevate algoritmide ennustamiste tulemused on näha tabelis 5. *Percent\_correct* näitab täpselt ennustatud tellimuste protsenti, *number\_correct* näitab mitu tellimust ennustati õigesti. *True\_positive\_rate* näitab, kui suure täpsusega ennustati pikendatud tellimused pikendatuks. Ruutkeskmise vea juur (*Root\_mean\_squared\_error*) aitab kontrollida kui stabiilselt algoritm suutis ennustada, kuna vead pannakse enne keskmise arvutamist ruutu, siis mõjutavad suured vead tulemust märgatavalt.

<span id="page-25-0"></span>

| <b>Algoritm</b>              | Percent_cor<br>rect | Number_cor<br>rect | True_positive<br>_rate | Root_mean_squared<br>error |
|------------------------------|---------------------|--------------------|------------------------|----------------------------|
| functions.Simplel<br>ogistic | 84,98               | 349,42             | 0,84                   | 0,33                       |
| trees.RandomFore<br>st       | 84,96               | 349,36             | 0,82                   | 0,33                       |
| functions. Logistic          | 84,53               | 347,60             | 0,85                   | 0,34                       |
| trees.J48                    | 84,41               | 347,09             | 0,80                   | 0,35                       |
| rules.DecisionTab<br>le      | 84,40               | 347,04             | 0,84                   | 0,34                       |
| trees.REPTree                | 84,09               | 345,78             | 0,83                   | 0,34                       |
| bayes.NaiveBayes             | 83,12               | 341,80             | 0,83                   | 0,38                       |
| lazy.Kstar                   | 81,32               | 334,38             | 0,77                   | 0,40                       |
| trees.RandomTree             | 80,55               | 331,24             | 0,73                   | 0,42                       |
| trees.HoeffidingTr<br>ee     | 80,27               | 330,07             | 0,71                   | 0,38                       |
| lazy.Ibk                     | 80,21               | 329,82             | 0,79                   | 0,44                       |

Tabel 5. Algoritmide tulemused.

Järgmiseks uuriti, kui edukalt suudavad algoritmid ennustada kasutades andmestikus ainult kasutusandmeid [\(Tabel 2. Kasutusandmed.\)](#page-22-1). Joonisel 12 on näha kaheksa erineva algoritmi ennustamistäpsus kasutades Äripäeva veebilehe kasutusandmeid pikendamiste ennustamiseks. Ennustamistäpsust hinnatakse õigesti arvatud tellimuste protsendi järgi, mis on näidatud joonise keskel. Joonise all legendil on kirjeldatud, millisele masinõppe algoritmile esitatud tulemus kuulub.

Tulemustest on näha, et ükski mudel ei suuda keskmise täpsusega ületada mudelit, mis ennustaks kõik tellimused mitte pikendatuks (63%). Põhjuseks võib olla andmete puudumine suures hulgas [\(Tabel 3\)](#page-23-0). Lisaks sisaldab valitud andmestik palju püsimakse tellimusi. Tulemuste järeldusena otsustati kasutusandmeid edasisel mudelite treenimisel mitte kasutada, et vähendada mudelite ülesobitamist.

```
weka.experiment.PairedCorrectedTrester -G 4, 5, 6 -D 1 -R 2 -S 0.05 -result-matrix "weka.experiment.R
Tester:
Analysing: Percent_correct
Datasets: 1
Resultsets: 8
Confidence: 0.05 (two tailed)
Sorted by: -
           7.05.18 22:03
Date:
Dataset
                         (1) function | (2) trees (3) funct (4) trees (5) trees (6) rules (7) baves (8) lazy.
```
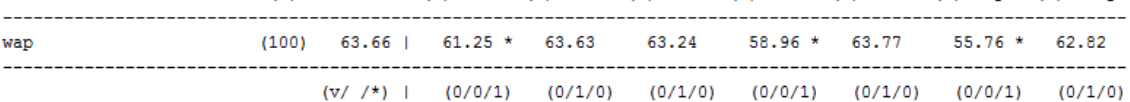

Key: (1) functions. SimpleLogistic '-I 0 -M 500 -H 50 -W 0.0' 7397710626304705059 (2) trees. RandomForest '-P 100 -I 100 -num-slots 1 -K 0 -M 1.0 -V 0.001 -S 1' 1116839470751428698 (3) functions. Logistic '-R 1.0E-8 -M -1 -num-decimal-places 4' 3932117032546553727 (4) trees.J48 '-C 0.25 -M 2' -217733168393644444 (5) trees. RandomTree '-K 0 -M 1.0 -V 0.001 -S 1' -9051119597407396024 (6) rules. DecisionTable '-X 1 -S \"BestFirst -D 1 -N 5\"' 2888557078165701326 (7) bayes. NaiveBayes -output-debug-info 5995231201785697655 (8) lazy. KStar '-B 20 -M a' 332458330800479083

Joonis 12. Kasutusandmetega ennustamise tulemused.

<span id="page-26-0"></span>Esialgsetest algoritmide tulemustest [\(Tabel 5\)](#page-25-0) on näha, millised algoritmid esinesid kihilise ristvalideerimisega kõige paremini. Otsustuspuud sobivad kõige tõhusamini täitma mudelitele seotud ootuseid ning kasutatakse üldiselt tellimuste pikendamistega seotud ennustusmudelite loomisel [7, lk 477]. Kuna otsustuspuude ja teiste algoritmide efektiivsuses märkimisväärseid erinevusi ei olnud, siis otsustati lähemalt uurida otsustuspuid. Lisaks loobuti otsustusmetsa sügavamast uurimisest, kuna Weka ei paku baasversioonis nimetatud algoritmile kirjeldavaid ega visualiseeritud võimalusi.

Pärast kasutusandmete ja kampaaniakoodide eemaldamist andmestikust jäi alles 16 atribuuti, mille põhjal ennustada. Kuigi üleliigsete andmete välja jätmisel paranesid mudelite tulemused, oli näha endiselt ülesobitamist mudelites. Seda tõestasid nii puude suurused, kui ka puude sõlmed täpsemal uurimisel.

Algoritmi REPTree puu kirjeldavast mudelist joonisel 13 on näha, et puu kaugemad oksad määravad tõenäoliselt liiga täpselt vanuse seost pikendamisega. Veamaatriksid joonistel 14 ja 15 näitavad, et algoritm J48 ennustas täpsemini pikendatud tellimusi ning REPTree

<span id="page-27-4"></span>pikendamata tellimusi. Tabelis 6 on välja toodud algoritmide täpselt ennustatud tellimuste protsent ning loodud otsustuspuude suurused.

| <b>Algortim</b> | Protsent õige | <b>Puu suurus</b> |
|-----------------|---------------|-------------------|
| tree.J48        | 84,87         | 61                |
| tree.REPTree    | 84,82         | 51                |
| tree.RandomTree | 81,57         | 2503              |

Tabel 6. Otsustuspuude treenimine.

<span id="page-27-1"></span>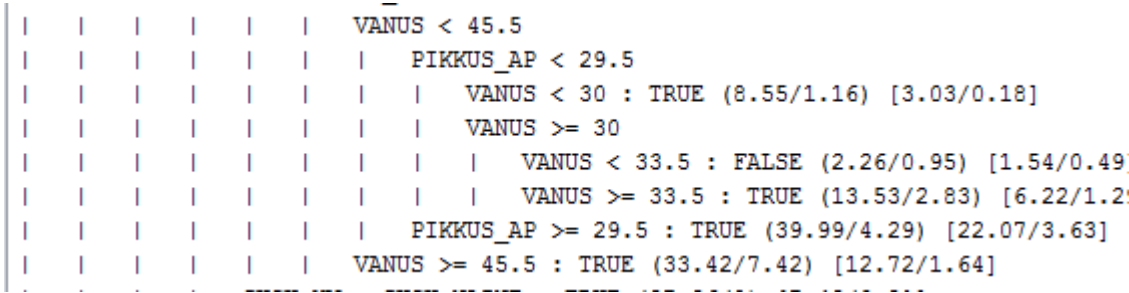

Joonis 13. Algoritmi REPTree ülesobitamine.

=== Confusion Matrix ===

 $\mathbf{a}$ b <-- classified as 1214 275 |  $a = TRUE$  $347 2276$  | b = FALSE

Joonis 14. J48 veamaatriks.

```
=== Confusion Matrix ===
```
b <-- classified as  $\mathbf{a}$ 1205 284 |  $a = TRUE$  $340 2283$  | b = FALSE

Joonis 15. REPTree veamaatriks.

#### <span id="page-27-3"></span><span id="page-27-2"></span><span id="page-27-0"></span>**3.4 Hindamine**

Mudelite täpsemaks hindamiseks ning sobitamiseks võeti lisaks andmestik aprillikuus lõppenud tellimustest. Kui ennustusmudeli loomiseks kasutatavas andmestikus oli pikendatud tellimusi vaid 36,7%, siis aprillis lõppenud tellimustest pikendati 896st tellimusest 668, ehk koguni 74,6%. Osakaalu suur muutumine näitab kui väga võivad andmed ajas muutuda ning kui oluline on ennustusmudeli täiendamine tulevikus.

Esialgsed mudelid suutsid ennustada aprillikuu digitellimuste pikendamist järgnevalt: REPTree 77,26% ja J48 75,57%. Arvestades, et pikendamiste osakaal ja andmed erinesid märgatavalt algandmetest, siis võib tulemusi lugeda üsna täpseteks.

Samas oli näha, et ülesobitamist vähendades võib mudeli ennustamise täpsust tõsta. Et vähendada müra mõju loodud mudelitele piirati puude sügavusi.

Joonisel 16 on algoritmi REPTree tulemused ja joonisel 17 algoritmi J48 tulemused pärast sügavuste piiramist. Tellimusi klassifitseeriti õigesti vastavalt REPTree 77,4% ning J48 77,5%. REPTree algoritmi loodud mudel ennustas vaid ühe digitellimuse rohkem õigesti ning täpsuste (*Precision*) ja saagiste (*Recall*) vahed olid minimaalsed. Lisaks ei olnud erinevust algoritmide F-skooridel.

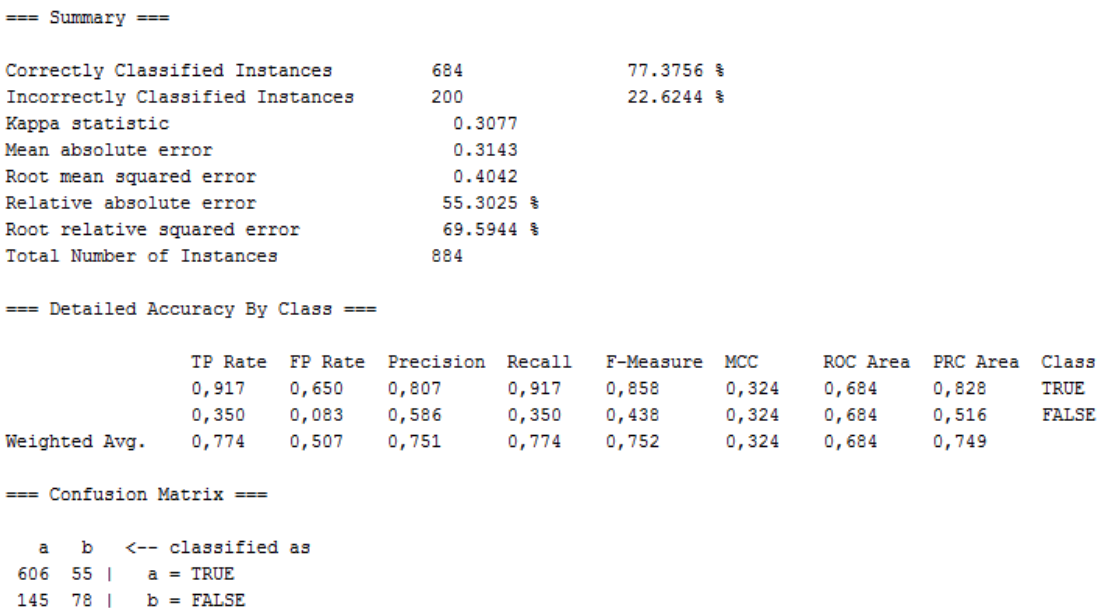

<span id="page-28-0"></span>Joonis 16. Otsustuspuu REPTree tulemused.

Time taken to test model on supplied test set: 0 seconds

 $==$  Summary  $==$ 

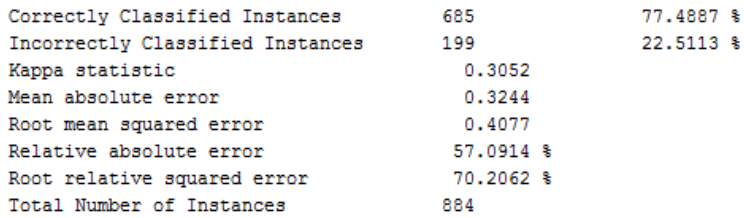

=== Detailed Accuracy By Class ===

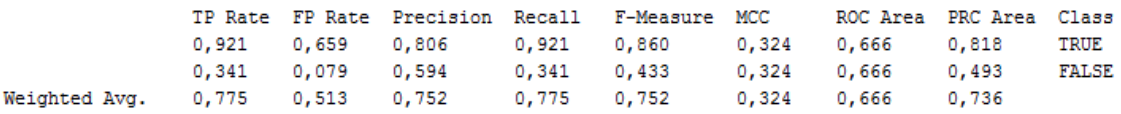

 $==$  Confusion Matrix  $==$ 

 $a$  b  $\leftarrow$  classified as 609 52 |  $a = TRUE$ 147 76 |  $b = FALSE$ 

#### Joonis 17. Otsustuspuu J48 tulemused.

<span id="page-29-0"></span>Järgnevalt vaadeldi täpsemalt REPTree (Joonis 18) ning J48 (Joonis 19) algoritimide loodud kirjeldavaid mudeleid. Olenemata otsustuspuude peaaegu identsetest ennustamistäpsustest on näha esialgu otsustuspuude kirjeldustes erinevusi. Kuigi mõlema algoritmi poolt loodud mudelid alustavad tellimuste klassifitseerimist makseviisidest ning ennustavad mobiilimaksega seotud tellimused automaatselt pikendatuks, siis ülejäänud harud erinevad üksteisest märgatavalt. Kirjeldustest avaldub, et tellimuste pikendamiste seosed lahknevad makseviiside alusel ning enamik ennustamisest toimub tellimuse andmete põhjal. Väiksemas osas prognoositakse pikendamisi kliendi või kliendi eelnevate tellimuste andmetel.

Kuigi REPTree vastupidiselt J48 mudelile proovib täpsustada krediitkaardiga tasutud tellimuste pikendamist, siis on näha, et puu sügavamas osas ennustatakse kõik peale väga täpse vahemiku pikendatuks. "Muu" makseviisiga tellimused on tasuta tellimused. Andmete analüüsist tuli välja, et nendest pikendatakse vaid 1,4%. J48 on ennustanud kõik tasuta tellimused mitte pikendatuks, samas REPTree proovib leida need üksikud tellimused, mis pikendatakse.

Joonisel 18 on näha, et REPTree mudelis arvega makstes pikendatakse tellimusi, millel on üle ühe digiõiguse ning maksavad vähemalt 34 eurot. Joonisel 19 kirjeldab J48 algoritmiga loodud mudel arvega makstud tellimusi täpsemalt. Proovitellimused prognoositakse mitte pikendatuks, aga pikendustellimuste puhul on tuvastatud mõningad seosed. Näiteks on leitud, et kõik üle 32 aastased naised pikendavad pikendustellimusi üsna tõenäoliselt, meeste puhul arvestatakse pikendajateks need, kelle vanus jääb vahemikku 32 – 57.

```
MAKSEVIIS = TEL MAKSEVIIS.ARVE
| MAKSUMUS < 33.5 : FALSE (845/53) [428/30]
| MAKSUMUS >= 33.5| | DIGIOIGUSI < 1.5 : FALSE (240/94) [117/44]
| | DIGIOIGUSI >= 1.5 : TRUE (7/0) [2/0]MAKSEVIIS = TEL_MAKSEVIIS.MOBIILIMAKSE : TRUE (675/114) [333/48]
MAKSEVIIS = TEL MAKSEVIIS.MUU
   JURIIDILINE = 0: FALSE (482/2) [251/6]
\mathbf{L}JURIIDILINE = 1
\mathbf{L}| PROOVI_AP < 1.5 : FALSE (37/2) [19/0]
\mathbf{L}| PROOVI_AP >= 1.5 : TRUE (2/1) [1/0]
\mathbf{L}MAKSEVIIS = TEL_MAKSEVIIS.KREDIITKAART
| MAKSNUD AP < 5.5
   | MAKSUMUS < 1.5 : TRUE (194/61) [94/25]
\mathbf{1}MAKSUMUS \ge 1.5\mathbf{L}| | MAKSNUD AP < 4.5 : TRUE (81/39) [40/19]\mathbf{L}| | MAKSNUD_AP >= 4.5 : FALSE (5/0) [1/0]
\mathbf{L}MAKSNUD_AP >= 5.5 : TRUE (87/16) [35/12]
\mathbf{L}MAKSEVIIS = TEL_MAKSEVIIS.EA_PML : FALSE (49/20) [28/11]
MAKSEVIIS = TEL MAKSEVIIS. PANGALINK
   MAKSUMUS < 1.5 : FALSE (16/0) [4/0]
\mathbb{R}MAKSUMUS >= 1.5
\mathbf{L}| | TELLIMUSI_AP < 0.5 : FALSE (12/1) [7/2]
| | TELLIMUSI AP >= 0.5
    \mathbf{1}| VANUS < 45.5 : TRUE (4.5/0) [5/2]
\mathbf{L}| | VANUS >= 45.5 : FALSE (4.5/0.5) [6/0]\mathbf{L}Size of the tree : 27
```
<span id="page-30-0"></span>Joonis 18. REPTree otsustuspuu visuaalne kirjeldus.

```
MAKSEVIIS = TEL MAKSEVIIS.ARVE
| KAS_PROOVITELLIMUS = 0
| | KAS PIKENDUSTELLIMUS = 0: FALSE (156.0/50.0)
   | KAS PIKENDUSTELLIMUS = 1
\mathbf{L}\mathbf{H}VANUS \leq 32
\mathbf{I}\mathbf{L}| SUGU XV = SUGU.MEES
T.
    \mathbf{L}\sim 1\vert \vert JURIIDILINE = 0
T.
    \mathbf{L}\sim 1.
       \sim 1\mathbf{L}\mathbf{I}\mathbf{L}\sim 1.
                  \mathbf{L}MAKSUMUS <= 120: TRUE (2.25/0.81)
\mathbf{I}\mathbf{L}| | | | MAKSUMUS > 120: FALSE (5.24/1.81)
    Ť
Ť
    The Figure 1999
                         \sim 10^{-1}T
                               DIGIOIGUSI <= 1: FALSE (41.38/17.67)
    \Gamma , \Gamma , \Gamma , \Gamma , \GammaDIGIOIGUSI > 1: TRUE (2.32)
T.
                         \sim 10^{-1}Ť
    | | | | | PROOVI AP > 0: FALSE (12.24/3.1)
      | | SUGU_XV = SUGU.NAINE: FALSE (18.48/6.91)
\overline{\phantom{a}}\mathbf{L}Ť
    \mathbf{L}\sim 1VANUS > 32| | | SUGU XV = SUGU.MEES
т
                    VANUS <= 57: TRUE (11.51/0.97)
T.
    1 - 1 - 1 - 1\sim 1\sim 1| VANUS > 57: FALSE (2.3/1.11)
T.
    \mathbf{I}College Toronto
\mathbf{L}\mathbf{L}SUGU_XV = SUGU.NAINE: TRUE (5.26/0.16)
    KAS_PROOVITELLIMUS = 1: FALSE (822.0/52.0)
\mathbf{L}MAKSEVIIS = TEL MAKSEVIIS.MOBIILIMAKSE: TRUE (679.0/116.0)
MAKSEVIIS = TEL MAKSEVIIS.MUU: FALSE (533.0/7.0)
MAKSEVIIS = TEL_MAKSEVIIS.KREDIITKAART: TRUE (353.0/113.0)
MAKSEVIIS = TEL MAKSEVIIS.EA PML
    ON TMO KEELD = 0
\mathbf{I}JURIIDILINE = 0: FALSE (37.0/11.0)
T
    \mathbf{L}JURIIDILINE = 1\mathbf{I} = \mathbf{I}| | | MAKSNUD AP <= 483: FALSE (15.0/6.0)
           MAKSNUD AP > 483: TRUE (4.0)T.
   \mathbf{I}- 11
\mathbf{L}ON TMO KEELD = 1: TRUE (2.0)MAKSEVIIS = TEL_MAKSEVIIS.PANGALINK: FALSE (40.0/8.0)
Number of Leaves :
                          19Size of the tree :
                           33
```
Joonis 19. Otsustuspuu J48 visuaalne kirjeldus.

#### <span id="page-31-1"></span><span id="page-31-0"></span>**3.5 Järeldused**

Otsustuspuude kirjelduste uurimisel tundus esialgu, et puud on üsnagi erinevad. Siiski on näha, et otsustuspuude erinevaid osi kasutatakse väiksema arvu tellimuste ennustamisel, mille tõttu on ka ennustamistulemused sarnased. Võib järeldada, et ainult tellimuste makseviisi teades saaks üsna täpse ennustuse. Mudeleid on võimalik mõneti kasutada ennustamisel ning seoste leidmisel, kuid klassifitseerimiseks olid kindlad seosed kliendi harjumuste ja pikendamiste vahel nõrgad.

Täpsemate mudelite loomiseks võiks abiks olla andmete täpsem jaotamine, näiteks võiks vaadata eraldi tasuta ning tasulisi tellimusi, samuti juriidilisi- ning eraisikuid. Ühtlasi võiks abiks tulla suurema andmestiku kasutamine, mille rakendamist antud töös takistas eesmärk uurida seoseid kasutajate aktiivsuse veebis ning tellimuse pikendamise vahel.

Kuna kindlaid seoseid pikendajate ja kasutaja harjumuste andmetega oli vähe, siis aitaks ärilisi probleeme lahendada numbriline ennustamine, kus igale tellimusele arvutatakse pikendamise tõenäosus. Töös kasutati klassifitseerimis mudeleid, sest nende abil on lihtsam andmetest aru saada ning näha, milliste otsuste tagajärjel tulemuseni jõutakse.

Tasuta tellimuste 1,4 protsendiline pikendamise protsent viitab nende proovitellimuste ebaefektiivsusele. Seega on nende tellimuste pikkuste ennustamise vajalikkus kaheldav, vaid tuleks leida probleemid kogu tasuta tellimuste jagamise protsessis ning järeltegevustes.

Püsimaksega (mobiili- ja krediitkaardiga makstud) tellimusi pikendati valitud ajavahemikus kõige parema protsendiga. Samas võib otsustuspuu kirjeldusi analüüsides järeldada, et nende tellimuste puhul on seoste leidmine kõige keerulisem. Kui muude makseviiside puhul tuleb enne ülekande sooritamist teha otsus, kas tellimus on endiselt raha väärt, siis püsimakse puhul toimub maksmise protsess automaatselt kui klient pole tellimust tühistanud vahepeal, mis võib olla põhjenduseks nõrgemate seoste vahel.

## <span id="page-33-0"></span>**4 Kokkuvõte**

Esimeseks töö eesmärgiks oli uurida seoseid digitellimuste pikendamiste ning kasutajate aktiivsuse andmete vahel. Eesmärgi saavutamiseks võeti kasutajate kasutusandmed [\(Tabel 2\)](#page-22-1) tellimuse viimase 30 päeva kohta ning prooviti ennustada ainult nende põhjal tellimuste pikendamist. Ennustamiseks kasutati andmekaeve tarkvara Weka. Ükski kasutatud algoritmidest ei suutnud ennustada soovitud täpsusega, seega valitud andmestikus ei olnud seoseid tellimuste pikendamiste ning kasutaja aktiivsuse vahel Äripäeva veebilehel [www.aripaev.ee.](http://www.aripaev.ee/) Võimalike põhjustena toodi välja andmete puudumine suurel hulgal [\(Tabel 3\)](#page-23-0) ning püsimaksetega tellimuste osakaalu valitud andmestikus.

Lisaks olid töö eesmärkideks saada parem ülevaade Äripäeva digitellimustest ning luua tellimuste pikendamisi ennustavad mudelid. Eesmärkide saavutamiseks analüüsiti alustuseks tellimustega seotud andmeid andmeanalüüsiga Qlikview. Andmete kirjeldamiseks ja visualiseerimiseks kasutati tabeleid ning tulpdiagramme. Järgnevalt tehti andmekaeve tarkvarale andmestik loetavaks. Seejärel tutvuti erinevate algoritmide omaduste ning tulemustega, et valida eesmärgi täitmiseks sobivaim mudel. Lõpuks loodi kaks otsustuspuud, kasutades Weka masinõppe algoritme J48 ja REPTree, mis ennustavad digitellimuste pikendamisi. Otsustuspuude kirjelduste analüüsimisel selgus, et kõige tugevamad seosed tellimuste pikendamisega leiti makseviisist, mille põhjal on küllaltki täpselt võimalik ennustada.

Kahe erineva andmestiku kasutamine mudelites näitas, kui palju võivad andmed ning seetõttu ka ennustamise efektiivsus ajas muutuda. Järelikult on oluline otsustuspuid aja jooksul pidevalt täiendada.

## <span id="page-34-0"></span>**Kasutatud kirjandus**

- [1] "Firmast", *Äripäev*. [Võrgumaterjal]. Available at: http://firma.aripaev.ee/firmast/. [Vaadatud: 17.04.2018].
- [2] "Äripäeva tellimine". [Võrgumaterjal]. Available at: https://www.aripaev.ee/tellimisviisid/. [Vaadatud: 17.04.2018].
- [3] M. Lindsay, X. V. Leeuwe, ja M. V. D. Peppel, *How To Succeed in the Relationship Economy: Make Data Work for You, Empathise with Customers, Grow Valuable Relationships*. Charleston, SC: Advantage Media Group, 2017.
- [4] "e-Teatmik: IT ja sidetehnika seletav sõnaraamat". [Võrgumaterjal]. Available at: http://vallaste.ee/index.htm. [Vaadatud: 20.05.2018].
- [5] R. Wirth, "CRISP-DM: Towards a standard process model for data mining", *Proceedings of the Fourth International Conference on the Practical Application of Knowledge Discovery and Data Mining*, 2000, lk 29–39.
- [6] A. Azevedo ja M. F. Santos, "KDD, SEMMA AND CRISP-DM: A PARALLEL OVERVIEW", lk 6.
- [7] J. D. Kelleher, B. M. Namee, ja A. D'Arcy, *Fundamentals of Machine Learning for Predictive Data Analytics: Algorithms, Worked Examples, and Case Studies*, 1 edition. Cambridge, Massachusetts: The MIT Press, 2015.
- [8] P. C. J. Navas, Y. C. G. Parra, ja J. I. R. Molano, "Big Data Tools: Haddop, MongoDB and Weka", *Data Mining and Big Data*, 2016, lk 449–456.
- [9] E. Frank, M. A. Hall, ja I. H. Witten, *The WEKA Workbench. Online Appendix for "Data Mining: Practical Machine Learning Tools and Techniques"*, Fourth. 2016.
- [10] RJ Podeschi, *Experiential Learning using QlikView Business Intelligence Software*. 2014.
- [11] I. H. Witten ja E. Frank, *Data Mining: Practical Machine Learning Tools and Techniques with Java Implementations*, 1 edition. San Francisco, Calif: Morgan Kaufmann, 1999.
- [12] S. Eriksen ja L. R. Keller, "Decision trees", *Encyclopedia of Operations Research and Management Science*, Dordrecht: Kluwer Academic Publishers, 2001, lk 202– 205.
- [13] Y. SONG ja Y. LU, "Decision tree methods: applications for classification and prediction", *Shanghai Arch. Psychiatry*, kd 27, nr 2, lk 130–135, apr 2015.
- [14] "HoeffdingTree". [Võrgumaterjal]. Available at: http://weka.sourceforge.net/doc.dev/weka/classifiers/trees/HoeffdingTree.html. [Vaadatud: 18.05.2018].
- [15] "RandomTree". [Võrgumaterjal]. Available at: http://weka.sourceforge.net/doc.dev/weka/classifiers/trees/RandomTree.html. [Vaadatud: 18.05.2018].
- [16] "REPTree". [Võrgumaterjal]. Available at: http://weka.sourceforge.net/doc.dev/weka/classifiers/trees/REPTree.html. [Vaadatud: 18.05.2018].
- [17] "J48". [Võrgumaterjal]. Available at: http://weka.sourceforge.net/doc.dev/weka/classifiers/trees/J48.html. [Vaadatud: 18.05.2018].
- [18] S. L. Salzberg, "C4.5: Programs for Machine Learning by J. Ross Quinlan. Morgan Kaufmann Publishers, Inc., 1993", *Mach. Learn.*, kd 16, nr 3, lk 235–240, sept 1994.
- [19] N. Donges, "The Random Forest Algorithm", *Towards Data Science*, 22-veebr-2018. [Võrgumaterjal]. Available at: https://towardsdatascience.com/the-randomforest-algorithm-d457d499ffcd. [Vaadatud: 06.05.2018].
- [20] "RandomForest". [Võrgumaterjal]. Available at: http://weka.sourceforge.net/doc.dev/weka/classifiers/trees/RandomForest.html. [Vaadatud: 18.05.2018].
- [21] "KStar". [Võrgumaterjal]. Available at: http://weka.sourceforge.net/doc.dev/weka/classifiers/lazy/KStar.html. [Vaadatud: 18.05.2018].
- [22] "IBk". [Võrgumaterjal]. Available at: http://weka.sourceforge.net/doc.dev/weka/classifiers/lazy/IBk.html. [Vaadatud: 18.05.2018].
- [23] "Naive Bayesian". [Võrgumaterjal]. Available at: http://www.saedsayad.com/naive\_bayesian.htm. [Vaadatud: 18.05.2018].
- [24] "NaiveBayes". [Võrgumaterjal]. Available at: http://weka.sourceforge.net/doc.dev/weka/classifiers/bayes/NaiveBayes.html. [Vaadatud: 18.05.2018].
- [25] P. Chandrayan, "Machine Learning Part 3 : Logistic Regression", *Towards Data Science*, 26-aug-2017. [Võrgumaterjal]. Available at: https://towardsdatascience.com/machine-learning-part-3-logistics-regression-9d890928680f. [Vaadatud: 06.05.2018].
- [26] "Logistic". [Võrgumaterjal]. Available at: http://weka.sourceforge.net/doc.dev/weka/classifiers/functions/Logistic.html. [Vaadatud: 18.05.2018].
- [27] "SimpleLogistic". [Võrgumaterjal]. Available at: http://weka.sourceforge.net/doc.dev/weka/classifiers/functions/SimpleLogistic.htm l. [Vaadatud: 18.05.2018].
- [28] R. Kohavi, "The Power of Decision Tables", *Proc. Eur. Conf. Mach. Learn.*, sept 1997.
- [29] "DecisionTable". [Võrgumaterjal]. Available at: http://weka.sourceforge.net/doc.dev/weka/classifiers/rules/DecisionTable.html. [Vaadatud: 18.05.2018].
- [30] T. Fawcett, "An introduction to ROC analysis", *Pattern Recognit. Lett.*, kd 27, nr 8, lk 861–874, juuni 2006.
- [31] C. N. Knaflic, *Storytelling with Data: A Data Visualization Guide for Business Professionals*, 1 edition. Hoboken, New Jersey: Wiley, 2015.

## <span id="page-36-0"></span>**Lisa 1 – Andmete päringu skript**

```
Tellimused:
SQL SELECT t.Tellimuse_kood, t.VaIndeks, Periood, TellimKpv, Maksja_kood,
      t.Algus, t.Lopp, Maksumus, Digioigusi, k.Kampaania_kood, 
      Kas_Proovitellimus, Kas_Pikendustellimus, Makseviis, 
      Vana Tellimuse kood, Automaatne pikenemine, Annulleeritud, Sugu,
      Juriidiline, On_Tmo_Keeld, Sektor, SSO_email, SSO.Algus AS SSO_Algus, 
      SSO.Lopp AS SSO_Lopp, Hash, 
      ROUND((SYSDATE - Synni_Kpv)/365, 1) AS Vanus,
      (SELECT COUNT(*)
      FROM Tellimus AS t_valim
      WHERE t_valim.Maksja_kood=t.Maksja_kood 
             AND t valim.Algus < t.Algus
             AND t valim. Algus > ADD MONTHS(t.Lopp, -12*5)
             AND t_valim.VaIndeks IN ('WAP', 'AP', 'APM', 'APPAB') 
             AND t_valim.Kinnitatud = 1 
             AND t valim.Annulleeritud IS NULL) AS Tellimusi AP,
      (SELECT SUM(Maksumus)
      FROM Tellimus AS t_valim
      WHERE t_valim.Maksja_kood=t.Maksja_kood 
             AND t_valim.Algus < t.Algus
             AND t_valim.Algus > ADD_MONTHS(t.Lopp, -12*5)
             AND t_valim.VaIndeks IN ('WAP', 'AP', 'APM', 'APPAB') 
             AND t valim.Kinnitatud = 1
             AND t_valim.Annulleeritud IS NULL ) AS Maksnud_AP,
      (SELECT SUM(Lopp-Algus)
      FROM Tellimus AS t_valim
      WHERE t valim.Maksja kood=t.Maksja kood
             AND t valim.Algus < t.Algus
             AND t valim.Algus > ADD_MONTHS(t.Lopp, -12*5)
             AND t_valim.VaIndeks IN ('WAP', 'AP', 'APM', 'APPAB') 
             AND t valim.Kinnitatud = 1
             AND t_valim.Annulleeritud IS NULL ) AS Pikkus_AP,
      (SELECT COUNT(*)
      FROM Tellimus AS t_valim LEFT JOIN Kampaania AS k_valim ON
             t_valim.Kampaania_kood = k_valim.Kampaania_kood
      WHERE t valim.Maksja kood=t.Maksja kood
             AND t_valim.Algus < t.Algus
             AND t_valim.Algus > ADD_MONTHS(t.Lopp, -12*5)
             AND t_valim.VaIndeks IN ('WAP', 'AP', 'APM', 'APPAB') 
             AND t valim.Kinnitatud = 1
             AND t_valim.Annulleeritud IS NULL
             AND k_valim.kas_Proovitellimus = 1) AS Proovi_AP
FROM Tellimus AS t 
      LEFT JOIN Kampaania AS k ON t.Kampaania kood = k.Kampaania kood
```

```
LEFT JOIN Klient AS kl ON t.Maksja_kood = kl.Kliendi_kood
      LEFT JOIN SSO ON t.Tellimuse_kood = SSO.Tellimuse_kood
WHERE t.VaIndeks = ('WAP') 
      AND Kinnitatud = 1 
      AND Annulleeritud IS NULL 
      AND t.Lopp >= '2017-09-01' 
      AND t.Lopp < '2018-03-01';
Proov_pikendus:
SQL WITH valim AS (
      SELECT Digikonto_id, Tellimuse_kood, t.Lopp, t.Algus, t.VaIndeks
      FROM Tellimus AS t LEFT JOIN Kampaaniak ON t.Kampaania kood =
             k.Kampaania_kood
      WHERE t.VaIndeks IN ('AP','WAP','APM', 'APPAB') 
             AND t.Kinnitatud = 1 
             AND t.Annulleeritud IS NULL 
             AND t.Lopp >= '2017-11-01'
), proovid AS (
      SELECT t1.Digikonto_id, t1.Tellimuse_kood AS Vana_Tellimuse_kood,
             t1.VaIndeks AS VanaToode, t1.Lopp AS VanaLopp, 
             MIN(t2.Tellimuse_kood) AS Uus_Tellimuse_kood
      FROM valim AS t1 LEFT JOIN valim AS t2 ON t1. Digikonto_id =
             t2.Digikonto_id
      WHERE t1.Lopp >= '2017-11-01' 
             AND t1.Lopp < SYSDATE 
             AND t2.Algus > t1.Lopp 
             AND ADD_MONTHS(t1.Lopp, 1) >= t2.Algus
      GROUP BY t1.Digikonto_id, t1.Tellimuse_kood, t1.VaIndeks, t1.Lopp
)
SELECT Vana Tellimuse kood,
      Uus_Tellimuse_kood
FROM proovid;
Pikendatud:
LOAD Vana_Tellimuse_kood AS Tellimuse_kood,
      If(len(Uus_Tellimuse_kood)>0, 1) AS Pikendatud
Resident Proov_pikendus;
DROP TABLE Proov_pikendus;
Events:
LOAD UPPER(Hash) AS Hash,
      Timestamp,
      EventType
FROM [C:\Qlikview\Desing\Reimo\Kasutusandmed.qvd]
(qvd)
WHERE SiteCode = 'EA' OR ISNULL(SiteCode) ;
RIGHT JOIN (Events)
LOAD DISTINCT Tellimuse_kood,
      Hash,
```
Algus AS Tellimuse\_Algus, Lopp AS Tellimuse\_Lopp RESIDENT Tellimused; NOCONCATENATE ResultTable: LOAD Tellimuse\_kood, EventType, COUNT(Hash) AS Kordi\_30p RESIDENT Events WHERE Timestamp <= Tellimuse\_Lopp AND Timestamp >= (Tellimuse\_Lopp - 30) GROUP BY Tellimuse\_kood, EventType; DROP TABLE Events; GENERIC LOAD \* Resident ResultTable; DROP TABLE ResultTable;